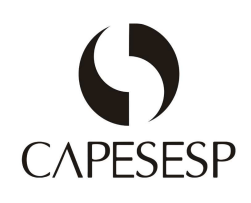

### Relatório da Administração

Exercício de 2011

#### Introducão  $1.$

O ano de 2011 foi marcado por grandes investimentos na otimização e automação de processos das atividades desenvolvidas na Capesesp.

Foi também o momento de repensar os benefícios oferecidos e criar alternativas para efetivamente manter as pessoas vinculadas à Entidade, pois é fato, a importância da Capesesp na vida de seus associados e familiares.

Certamente, todas as medidas adotadas pela diretoria visam a tão somente buscar melhorias que sejam significativas para os associados desta Instituição.

Exemplo disso foi o lançamento dos planos denominados Sob Medida, uma demanda antiga dos beneficiários que procuravam maior economia, mas a manutenção do padrão de qualidade dos serviços comumente oferecidos pela Capesesp. Lançados em agosto, os novos produtos permitem ao associado escolher um plano específico na região onde mora a um preço bem mais baixo. O sucesso foi tamanho que em apenas quatro meses, quase 4 mil pessoas já estavam associadas.

A revitalização permanente da rede credenciada foi assunto tratado com muita ênfase no ano de 2011, inclusive com a entrada de mais de 600 novos credenciados no Capesaúde.

A prevenção de riscos e doenças e a promoção da saúde, foco permanente da Capesesp, também foi prioridade no exercício de 2011. Por isso, foram incorporadas três novas modalidades ao programa Estar Bem: Saúde da Mulher (realização de mamografia visando à detecção precoce do câncer de mama); Saúde do Adulto e do Idoso (suporte farmacológico e monitoramento clínico de pacientes portadores de diabetes); e Saúde Bucal (tratamento e

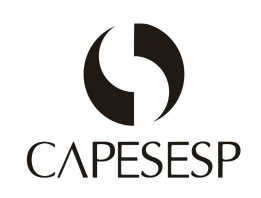

monitoramento das patologias periodontais - da gengiva). Todos estes programas estão registrados e aprovados pela Agência Nacional de Saúde Suplementar - ANS, iniciativa pioneira da CAPESESP.

Mas os investimentos não se limitam ao Plano de Benefícios Assistenciais. A Capesesp também está fazendo a sua parte para estimular o desenvolvimento da cultura previdenciária e conscientizar as pessoas sobre a importância do planejamento financeiro. Para tanto, lançou o Programa de Educação Financeira e Previdenciária, do qual faz parte o Portal com o mesmo nome, que disponibiliza aos beneficiários notícias sobre previdência, vídeos educativos, cursos à distância, além de uma planilha para controle do orçamento pessoal. Periodicamente, são ministradas, também, palestras que abordam assuntos nas áreas de educação previdenciária, educação financeira e preparação para aposentadoria, em todo o país.

O entendimento da diretoria é de que a satisfação do empregado com a empresa é o primeiro passo para proporcionar um atendimento de excelência aos associados. Esta é a razão pela qual investimos maciçamente no projeto de Mapeamento de Competências de todos os colaboradores da Capesesp, além de manter uma política de recursos humanos voltada para a capacitação e desenvolvimento desses profissionais.

A seguir, as atividades principais de cada Diretoria.

#### Presidência  $2.$

O ano de 2011 foi marcado por diversas ações visando à implantação de um sistema ERP (Enterprise Resource Planning) que integrará todas as áreas da empresa e trará vantagem competitiva para a CAPESESP, haja vista a integridade das informações, automação de várias atividades e melhoria nos processos internos.

Foram avaliadas ferramentas para a elaboração de orçamento por centro de custos, visando à melhor gestão e controle das despesas da Instituição, consolidação dos dados orçados

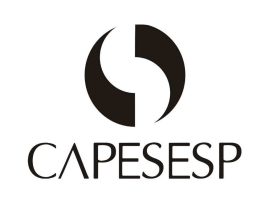

pelas unidades de trabalho, análise das peças orçamentárias e análise das premissas orcamentárias.

No exercício de 2011 foi dado início ao trabalho de mapeamento das principais atividades da Capesesp, para que se crie uma inteligência efetiva do funcionamento de todos os setores da Entidade, evitando depender do conhecimento isolado de cada profissional que trabalha na Empresa.

Todas as campanhas de divulgação de novos produtos e de benefícios criados para os associados foram desenvolvidas internamente, além de todo o trabalho de criação de um novo Portal (site).

Foi ainda revitalizada a Central de Atendimento Telefônico da Entidade, chegando a atender 98% de todas as ligações recebidas dos associados.

A participação de representantes da CAPESESP em comissões técnicas de entidades representativas do setor, junto ao órgão regulador, bem como a produção científica com apresentação de trabalhos em eventos nacionais e internacionais, foi mantida.

No ano de 2011, foi incluído novo patrocinador dos planos assistenciais da Entidade, com o objetivo principal de renovar a população assistida.

Além de tudo isso, foi feito um trabalho permanente de acompanhamento de todas as atividades das demais diretorias com o objetivo de cumprir o planejamento estratégico definido para o exercício em questão.

#### Diretoria de Previdência e Assistência  $\overline{3}$ .

Foi necessário, por conta da otimização de processos e da implantação do ERP, centralizar algumas rotinas, o que possibilitará a melhoria do fluxo da informação e da qualidade dos dados, a eliminação de interfaces manuais e de atividades redundantes, redução do tempo

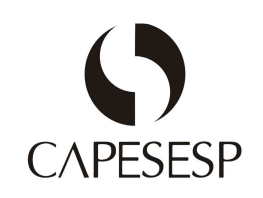

dispendido com a atividade, além da incorporação das melhores práticas do mercado aos processos internos.

Dentre os fatores externos que representaram grandes desafios neste ano e exigiram um esforço adicional das equipes, podem ser citados: a escalada dos custos da assistência médico-hospitalar, a concentração do mercado em grandes corporações, a crescente verticalização dos serviços nas empresas de medicina de grupo e cooperativas médicas, a atuação cada vez mais exigente e regulatória da Agência Nacional de Saúde Suplementar (ANS) e a continuidade da mudança de perfil etário dos beneficiários, percebida há algum tempo na Capesesp.

Para contrapor à elevação do custo verificada em 2011, foram mantidos os investimentos em benefícios relacionados à prevenção dos agravos e riscos e promoção da saúde e melhoria da qualidade de vida dos associados.

A seguir, as principais ocorrências e realizações em 2011.

### **Atividades Assistenciais**

Destaque para algumas atividades, como: a atualização do Manual de Auditoria Médica; a elaboração de diretrizes complementares para os auditores médicos, no intuito de auxiliar a liberação e o acompanhamento dos casos; a contratação de empresas de auditoria médicohospitalar terceirizadas para auxiliar na gestão dos pacientes internados e a incorporação na equipe de Enfermeira Auditora e Assistente Social, visando a aprimorar o acompanhamento de internações domiciliares, além de prestar maior suporte às atividades de liberação/autorização de eventos.

Em 2011 foi iniciado projeto piloto com a implantação do Programa de Visitação Hospitalar a pacientes internados em alguns hospitais no município do Rio de Janeiro/RJ. Médicos especialistas foram contratados com o objetivo de melhorar a qualidade da atenção à saúde e racionalizar os custos do CAPESAÚDE.

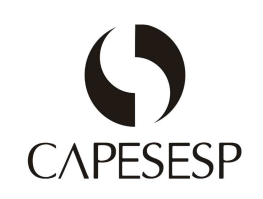

A Central de Liberação de Senhas atendeu 283.322 chamadas no ano de 2011 (média mensal de 23.610) e autorizou 262.453 senhas (média mensal de 21.871).

A quantidade de chamadas abandonadas foi reduzida em 2,43% em relação a 2010. O nível de serviço (NS), que mede o desempenho da Central, foi de 68,51%.

Algumas ações foram acrescidas àquelas vigentes, para redução das chamadas desnecessárias à CLS e melhoria do desempenho. Dentre elas, podemos citar a divulgação. no site institucional, da lista de eventos que não necessitam de autorização prévia (senha), o que resultou na redução de 12,15% das ligações telefônicas recebidas para esta finalidade, reduzindo também os custos com telefonia.

Foram realizados alguns treinamentos comportamentais e técnicos, auxiliando os Operadores de Atendimento em suas atividades diárias, melhorando o seu desempenho e conscientizando-os quanto à necessidade de prestar atendimentos ágeis e com resolubilidade, evitando aumento do tempo médio de atendimento, re-chamadas e reclamações.

Em dezembro, a rotina de liberação de senhas para exames, tratamentos e todas as cirurgias eletivas foi centralizada na CLS, havendo um acréscimo de 101,59% no número de laudos recebidos e analisados na divisão e a liberação de 93,25% do total de senhas emitidas, ficando os 6,75% restantes sob responsabilidade das Gerências Regionais.

A seguir são apresentadas as despesas por tipo de procedimento, no ano de 2011:

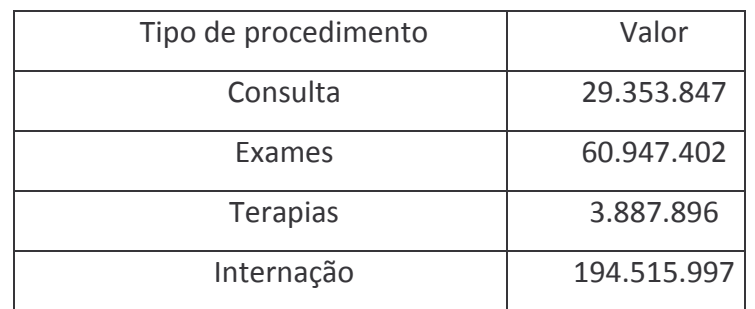

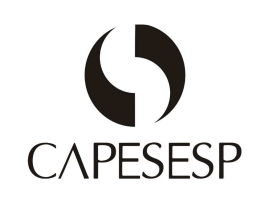

Neste ano foi centralizado todo o faturamento médico-hospitalar de procedimentos ambulatoriais na Divisão de Análise de Cobranças de Pequeno Risco (DAP), após a incorporação das atividades desenvolvidas anteriormente pelas Unidades da Federação que ainda realizavam essa tarefa (Bahia, Ceará, Maranhão, Minas Gerais, Paraíba e Pernambuco).

Em 2011, a maior parte das atividades desenvolvidas pela área de negociações e contratos foi focada no Programa Synfonia. A participação da área na capacitação de três módulos diferentes do novo sistema (Produtos Saúde, Tabelas Básicas e Rede de Atendimento), resultou em uma série de tarefas, a saber:

 $\checkmark$  Organização das 700 diferentes estruturas de tabelas de diárias e taxas praticadas pela Rede Credenciada, com a construção de uma codificação inteligente que possibilitasse o aproveitamento dos arquivos XML, relativos às cobranças de grande risco, no momento da implantação do novo sistema. Tal atividade visou à garantia do *input* dos dados no sistema, sem a necessidade de digitação;

√ Revisão dos pacotes praticados com a Rede Credenciada e implantação de codificação, visando, da mesma forma que os itens de diárias e taxas, à garantia do input diretamente no sistema:

√ Construção da estrutura de tabelas dos novos sistemas para precificação de procedimentos para a Rede de Atendimento (RDA), a fim de atender os diferentes referenciais de precos praticados pela Rede Credenciada:

√ Definição dos parâmetros necessários para a migração dos dados da Rede Credenciada, do sistema atual para o novo. Neste processo, foi revisada a forma de contratação dos prestadores pela CAPESESP;

 $\checkmark$  Centralização do cadastro da Rede Credenciada a partir de dezembro/2011.

Outras atividades desenvolvidas, não relacionadas ao Programa Synfonia:

√ Implantação da nova forma de consulta à Rede Credenciada no site da CAPESESP;

√ Novos ajustes na rotina de avaliação de dados para negociação com a Rede Credenciada, reduzindo em 25% o tempo de resposta às Gerências Regionais.

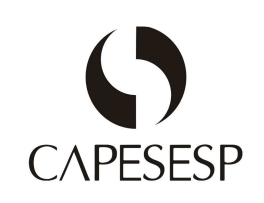

Em 2011, a área que administra os benefícios especiais, bem como as negociações de Órteses, Próteses e Materiais Especiais movimentou um volume de recursos financeiros na ordem de R\$ 42.717 milhões, sendo R\$ 13.806 milhões destinados à concessão dos benefícios especiais, bem como R\$ 27.028 milhões e R\$ 1.881 milhões para aquisição de OPME e Reembolso Livre-Escolha, respectivamente.

Apesar dos contratempos encontrados durante as negociações, principalmente em função da crescente necessidade de contato com o médico assistente, conseguiu-se manter um prazo médio de liberação dos materiais especiais em torno de cinco dias úteis.

No que concerne à OPME, houve um crescimento de 15% das despesas em relação ao ano de 2010, apesar da redução de 4% na quantidade de Autorizações de Fornecimento (AF) e Cobranças na Fatura (CF) pagas. As aquisições diretas com os fornecedores, sem a intermediação dos hospitais credenciados (AF) representaram 69%.

Segue demonstrativo dos valores por benefício:

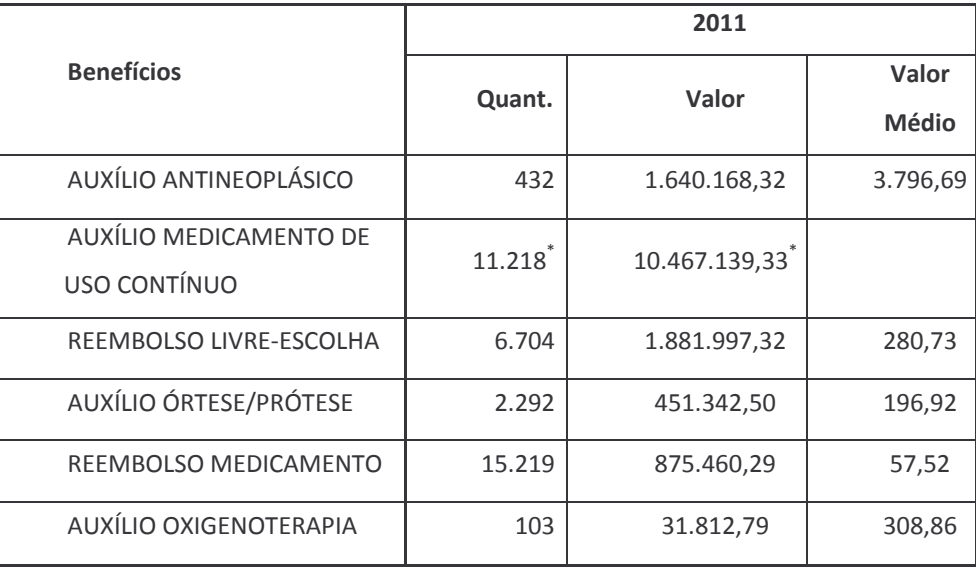

\* Beneficiários inscritos. Não inclui o valor da taxa de administração.

Com relação ao Plano Odontológico manteve-se equilibrada a sua sinistralidade média, mesmo levando em consideração a atualização do Rol de Procedimentos e Eventos em

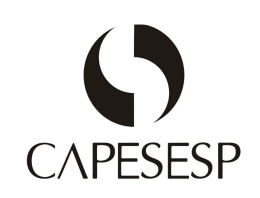

Saúde da ANS, que incorporou alguns novos procedimentos de maior custo, como por exemplo, a prótese dentária.

### **Atividades Previdenciais**

Em fevereiro de 2011, cumprindo a Recomendação CGPC nº 1, de 28/04/2008, bem como as metas definidas no Planejamento Estratégico da Entidade, foi aprovado pela PREVIC, o Projeto de Educação Previdenciária da CAPESESP, cujas ações estão destacadas a seguir:

√ Lançamento do Portal de Educação Previdenciária, com a participação de convidados da PREVIC e da SPPC, além da Diretoria, Conselheiros e colaboradores da CAPESESP, dentre outros convidados externos;

 $\checkmark$  Palestras sobre Educação Financeira organizadas pelas Gerências Regionais, com a realização de oito eventos, alcançando o público de 420 participantes, assistidos e servidores das Patrocinadoras.

Com referência ao Planejamento Estratégico da CAPESESP, foi aprovada pela Diretoria-Executiva e pelo Conselho Deliberativo, a revisão do Regulamento do Plano de Benefícios Previdenciais da FUNASA.

Além disso, foi contratada empresa especializada para a implantação do sistema Totalprev, o qual atenderá às demandas de processamento dos benefícios previdenciais e de cadastro da CAPESESP, com a integração dos demais sistemas informatizados.

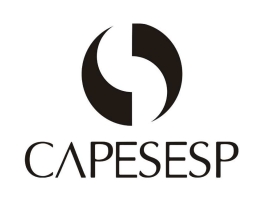

## **Benefícios de Renda Mensal**

Na tabela abaixo, é demonstrada a distribuição da quantidade acumulada e da despesa no ano de 2011, por tipo de benefício e por Patrocinadora.

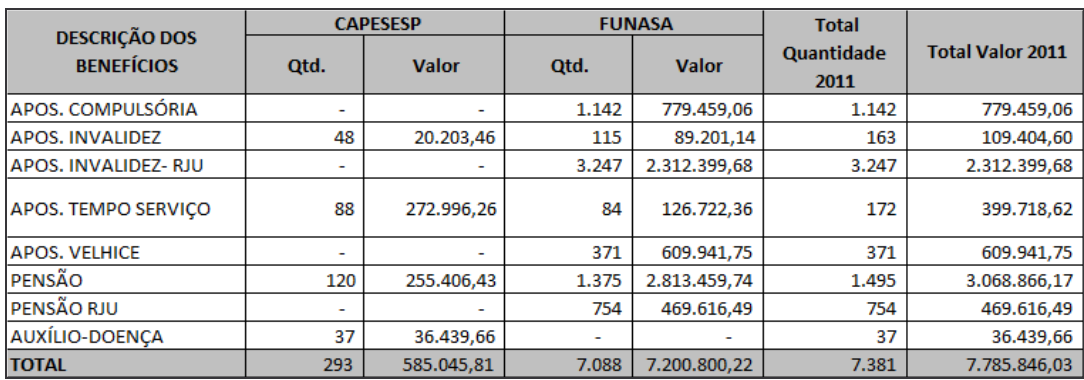

No decorrer do ano de 2011, foram concedidos 26 novos benefícios de prestação continuada.

### Benefícios de Pagamento Único

Em 2011, foram concedidos 3.765 benefícios de prestação única, totalizando o valor de R\$ 11.250.055,35, assim distribuídos:

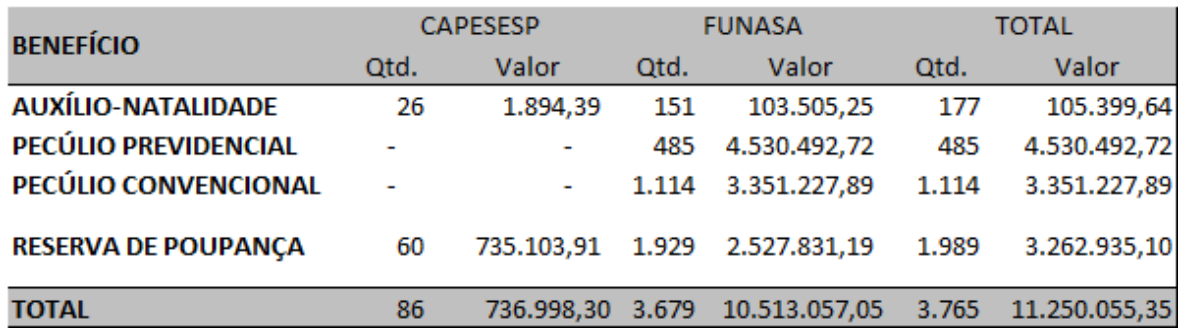

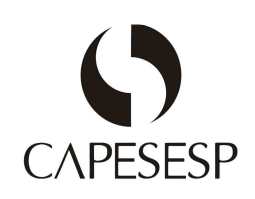

### Diretoria de Administração

O ano foi marcado pelas atividades inerentes à administração dos recursos humanos da Entidade, manutenção cadastral, aquisição de bens e contratação de serviços, expedição e recebimento de documentos dentre outras. Por último, a diretoria se envolveu com as atividades relacionadas ao Programa Synfonia (implantação do novo sistema integrado  $(ERP)$ ).

Foram feitos investimentos em infraestrutura e na atualização dos equipamentos de informática, visando a oferecer melhores condições de trabalho e de atendimento aos associados.

O Programa Synfonia exigiu uma grande dedicação de tempo por parte de diversos colaboradores da Diretoria, especificamente das Divisões de Cadastro - DIC, de Patrimônio e Compras - DPC, e de Recursos Humanos - DRH. O cadastro de beneficiários, por ser a base para o funcionamento de várias rotinas, fez com que a equipe da Unidade de Trabalho atuasse fortemente em vários módulos específicos, principalmente nos que tinham relação com os planos de saúde.

A DPC, a partir da ampliação do escopo e da aquisição de um sistema específico, atuou no desenvolvimento dos módulos de Estoque, Compras, Ativo Fixo e Gestão de Contratos com foco administrativo, financeiro e contábil. Além disso, realizou adequações nas estruturas físicas da CAPESESP e das salas alugadas, criando postos de trabalho e ambientes de treinamentos, atendendo às diversas demandas. Enquanto a Divisão de Recursos Humanos teve envolvimento direto nos treinamentos e na condução da Gestão de Mudanças, necessária à etapa de transição para o novo sistema e para os novos processos.

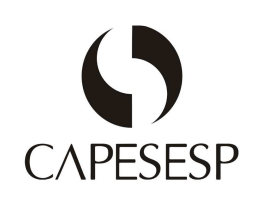

## Principais investimentos realizados

No quadro abaixo estão sintetizados os principais investimentos realizados no ano. A maior parte deles foi concentrada em projetos relacionados à tecnologia da informação, como destaque para o Programa Synfonia que, como já comentado, visa à prover a Entidade de um sistema integrado de TI para a gestão dos processos que suportam as atividades.

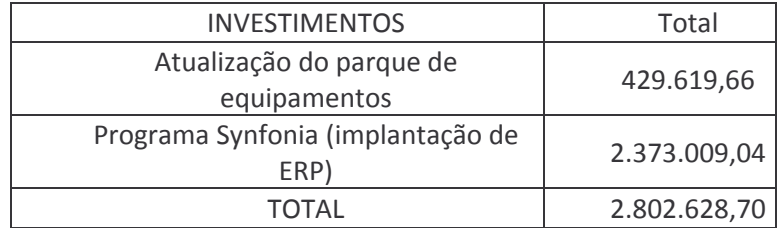

Os investimentos identificados acima foram executados com recursos oriundos do fundo administrativo, constituído a partir de percentual das receitas de contribuição dos planos de benefícios administrados pela Entidade.

# Outras informações importantes

No período, 159 empregados foram treinados em 82 eventos técnicos, comportamentais e de gerenciamento, além de outros 3 em cursos de graduação e pós-graduação; O investimento nestas atividades foi de aproximadamente R\$ 142 mil.

Foram realizados 53 processos seletivos, resultando em 113 contratações, além de outras 9 seleções para estagiário e menor aprendiz. Nos dois últimos meses do ano contratou-se 39 empregados temporários para dar suporte à rotina de diversas áreas durante as últimas etapas do Programa Synfonia. O quadro de pessoal finalizou o ano da seguinte forma:

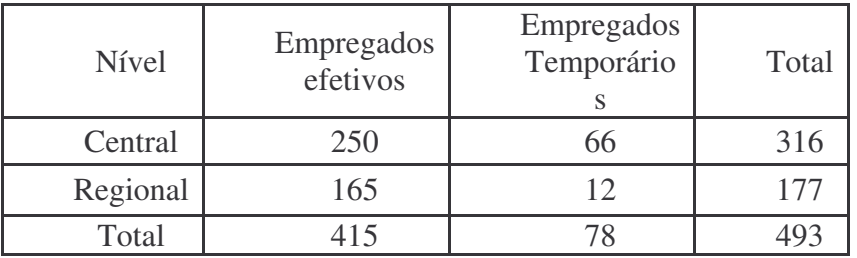

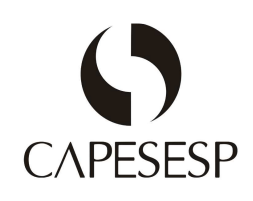

Quantidade de empregados e rotatividade da mão de obra:

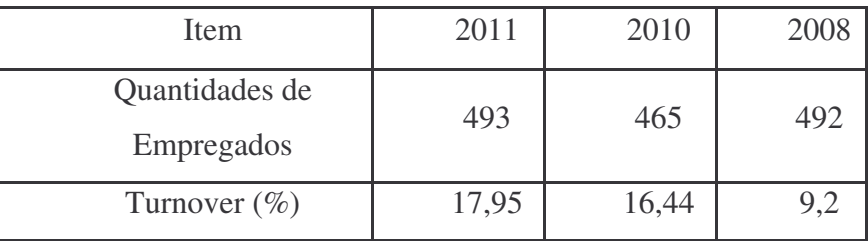

Segregação segundo cargo e atividade:

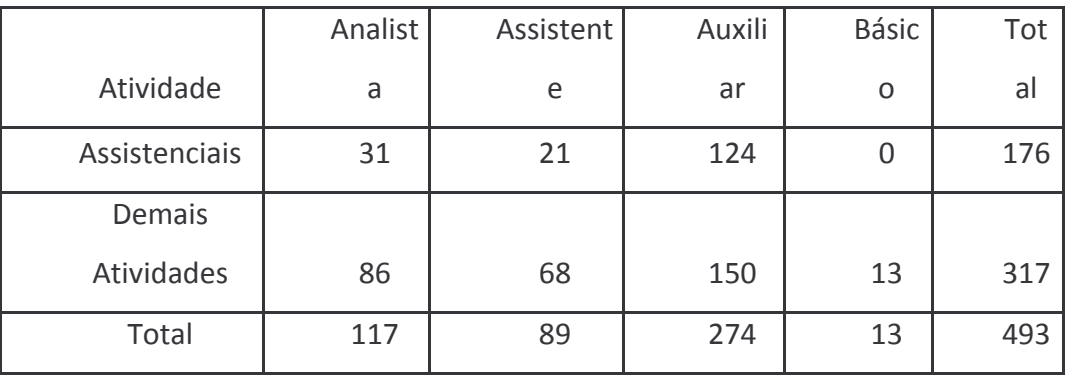

Vale ressaltar que sob a rubrica 'Demais atividades' estão contabilizados os colaboradores lotados nas Gerências Regionais, cuja dedicação, apesar de não ser exclusiva à atividade assistencial, é fortemente concentrada nela.

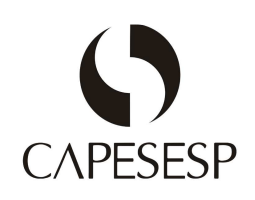

Segregação segundo a localização geográfica e nível educacional

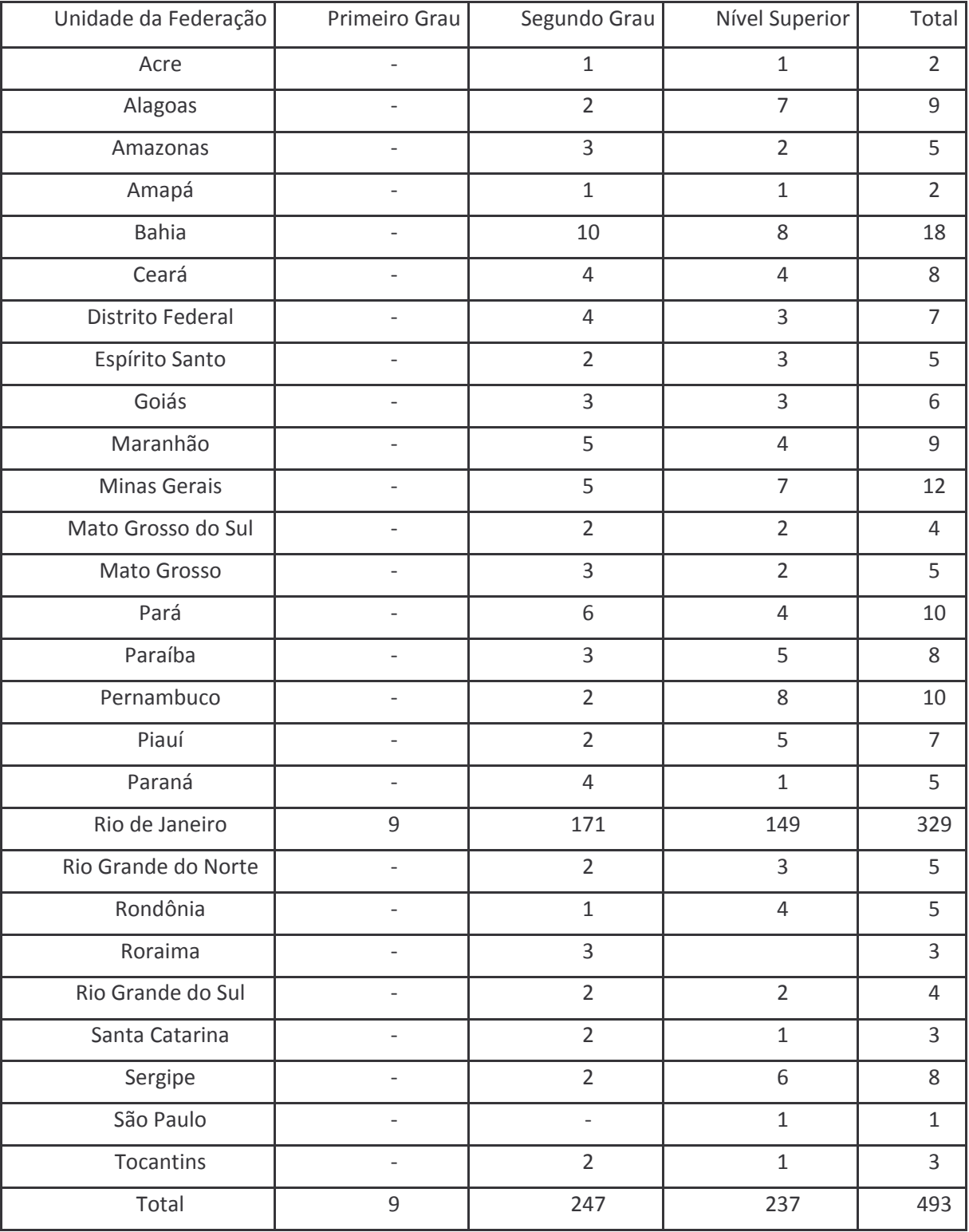

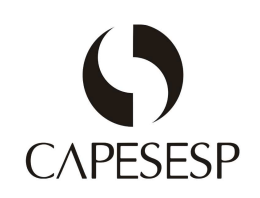

Nos quadros abaixo estão detalhadas as informações sobre as contribuições sociais e benefícios concedidos aos empregados.

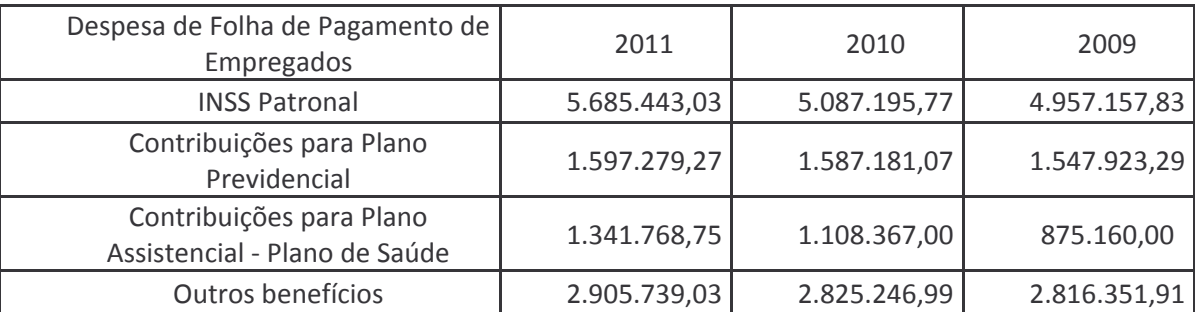

Foi realizado o levantamento do perfil de 242 colaboradores do nível central e da Gerência do RJ, através do mapeamento de competências, com metodologia baseada em entrevistas individuais e aplicação de avaliação comportamental coletiva.

#### Administração Financeira 5.

## Cenário macroeconômico

A conjuntura econômica atual é de incerteza com relação aos rumos e as medidas que serão adotadas para solucionar as questões que se apresentam aos governantes e agentes econômicos em todo mundo. Essas incertezas têm origem principal na Zona do Euro, onde algumas economias soberanas apresentaram, e ainda apresentam, graves problemas de solvência, ainda como reflexo da crise norteamericana de 2008, a qual expôs deficiências históricas de gestão fiscal nos países participantes da união Européia. No Brasil, a volatilidade no mercado financeiro, também em consequência das incertezas no mundo, além da mudança de postura por parte do Banco Central, na condução da política monetária, completam o contexto no qual estamos inseridos atualmente.

Há no mundo desenvolvido uma corrida contra o tempo para conseguir regular de forma mais eficiente os mercados financeiros, tanto no que diz respeito ao controle

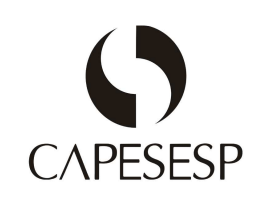

das operações das empresas, principalmente as financeiras, como também no que diz respeito à relação, no limite da ética, entre empresas e seus respectivos diretores. Sai enfraquecido da crise o conceito até então vigente de autocontrole dos mercados. Ganhou força uma maior participação do Estado na determinação de regras, no controle das operações e do sistema como um todo.

Estamos vivendo um momento de questionamentos mundiais a respeito do modelo econômico adotado pelos países. Aqueles países que, apesar de terem vivido décadas de crescimento e aumento de suas riguezas, estão no centro da primeira grande crise econômica do século 21, têm observado manifestações mais contundentes contrárias ao modelo econômico-financeiro que vem sendo seguido, motivados, em grande parte, pelo aumento significativo do número de desempregados e do endividamento das famílias, com consequente sensação de pobreza destas últimas.

# Resultados dos investimentos

Diante do cenário econômico apresentado anteriormente, a rentabilidade alcançada nas aplicações dos recursos financeiros dos Planos de Benefícios, em comparação com as metas estabelecidas em suas respectivas Políticas de Investimentos encerrou o ano com um resultado muito positivo, conforme demonstrado no quadro a seguir:

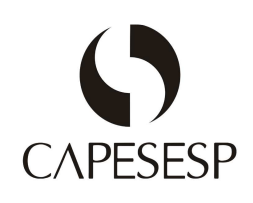

### Rentabilidade dos Investimentos por Plano

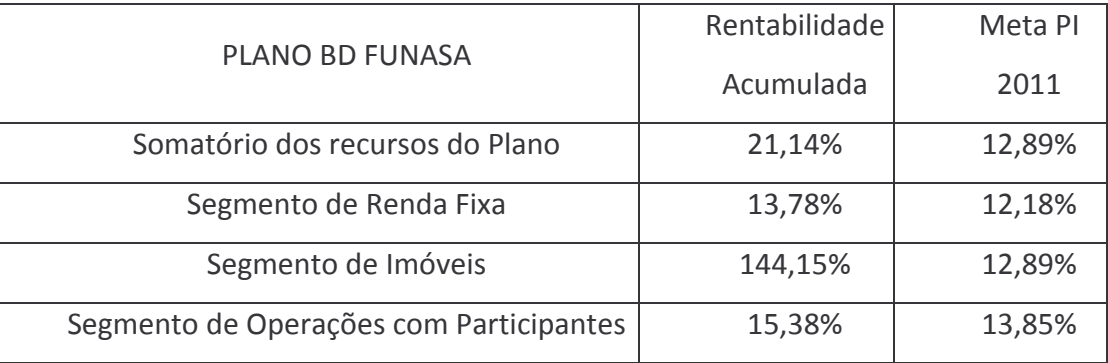

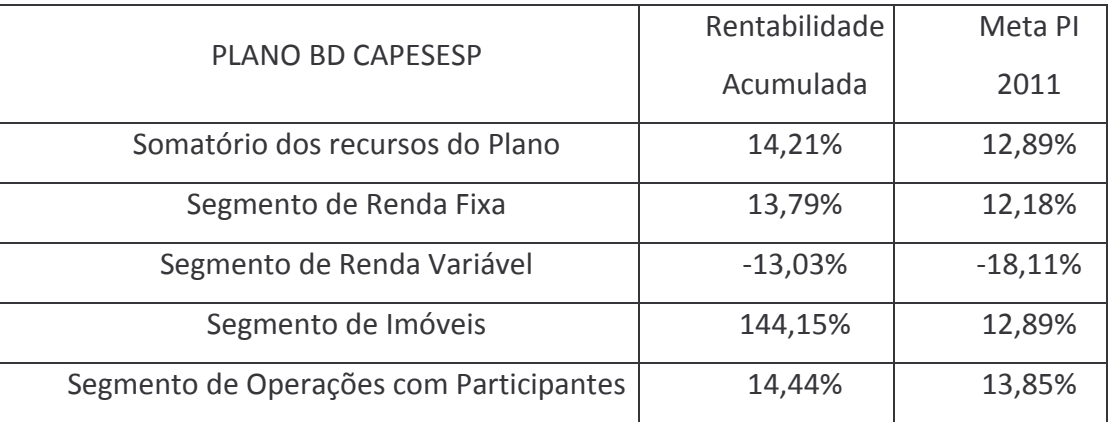

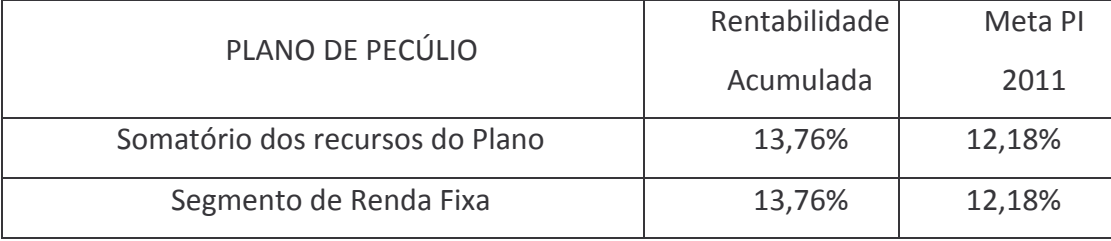

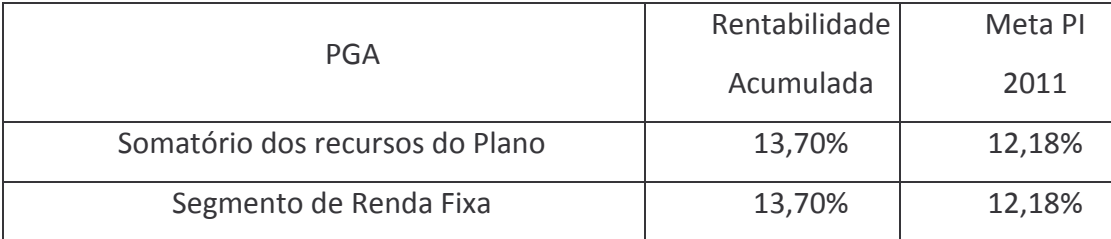

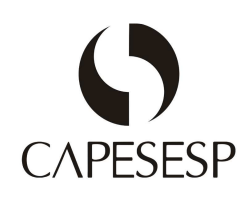

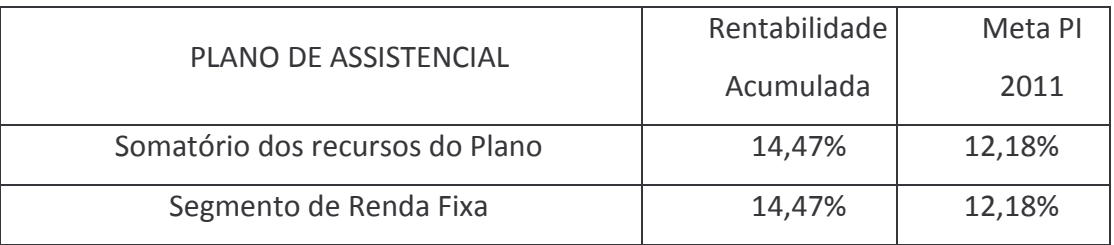

Os investimentos consolidados da CAPESESP apresentaram uma excelente rentabilidade no ano de 2011, de 18,97%, ultrapassando em 5,39% a meta atuarial.

Comparando a performance da gestão dos investimentos da CAPESESP com o mercado, pesquisamos na ANBIMA (Associação Nacional das Entidades dos Mercados e de Capitais) a classe de fundos que tivesse liberdades e restrições iguais as da CAPESESP. Esta pesquisa resultou em uma amostra de 162 fundos cuja classificação é a de Fundos Previdenciais Multimercado.

<u>ha di sere i se estis dis</u>

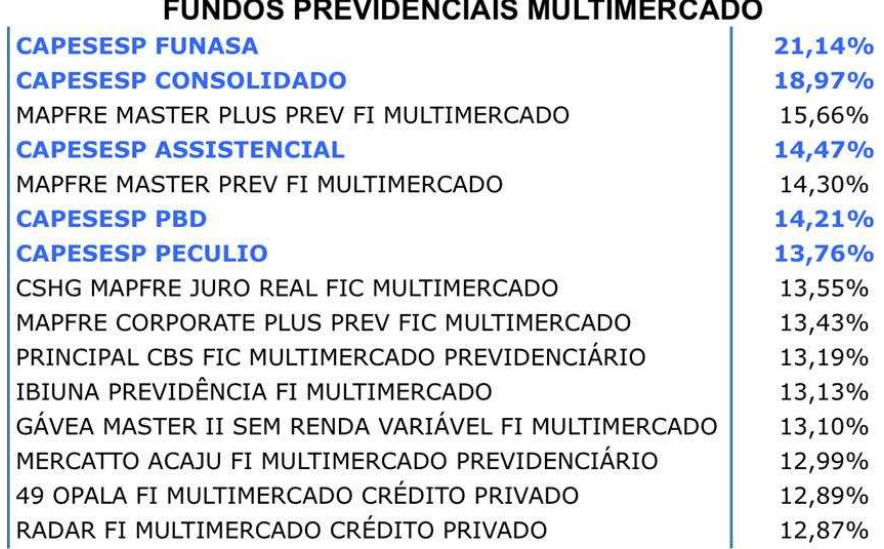

Fonte: Quantum Axis

Previdência Multimercados: Fundos que buscam retomo no longo prazo abavés de investmento em diversas classes de ativos (renda 1xa, ações, câmbo etc.).<br>Estes tundos não têm explicitado o mix de ativos (percentual de cada da

Ao comparar as rentabilidades alcançadas pelos Planos administrados pela CAPESESP com os 10 fundos com maior retorno na classe estudada é possível perceber a qualidade da gestão dos investimentos. O retorno de todos os Planos superou o alcançado por gestoras de

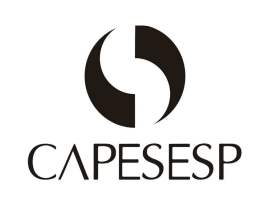

recursos de renome no mercado nacional. Há também que se destacar que os resultados obtidos pela gestão dos investimentos da CAPESESP mantiveram a aderência com o nível de risco histórico dos investimentos.

## Distribuição do patrimônio de investimentos

Em relação à distribuição do valor investido pela CAPESESP, os gráficos a seguir demonstram como estavam alocados os investimentos ao final do exercício de 2011.

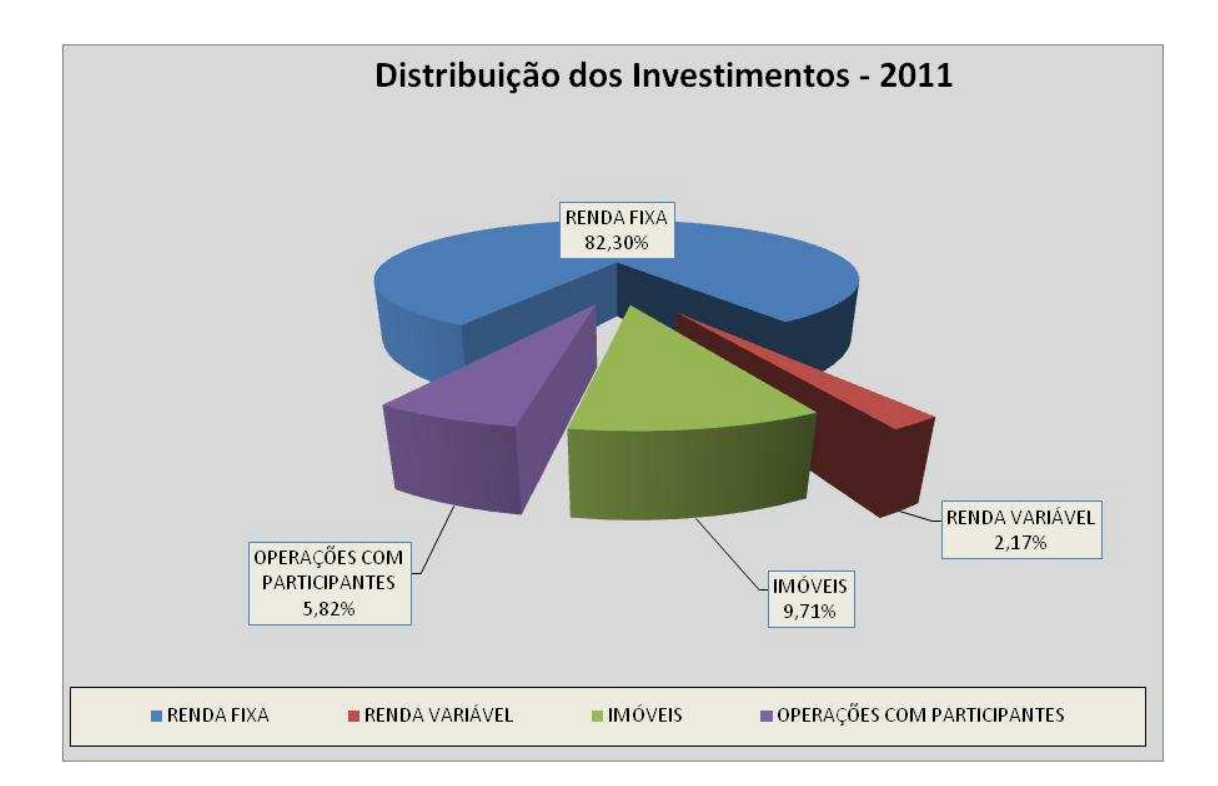

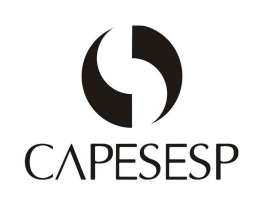

## Situação patrimonial dos Planos

# Evolução do patrimônio dos Planos

A composição do patrimônio total evoluiu conforme demonstrado no gráfico a seguir:

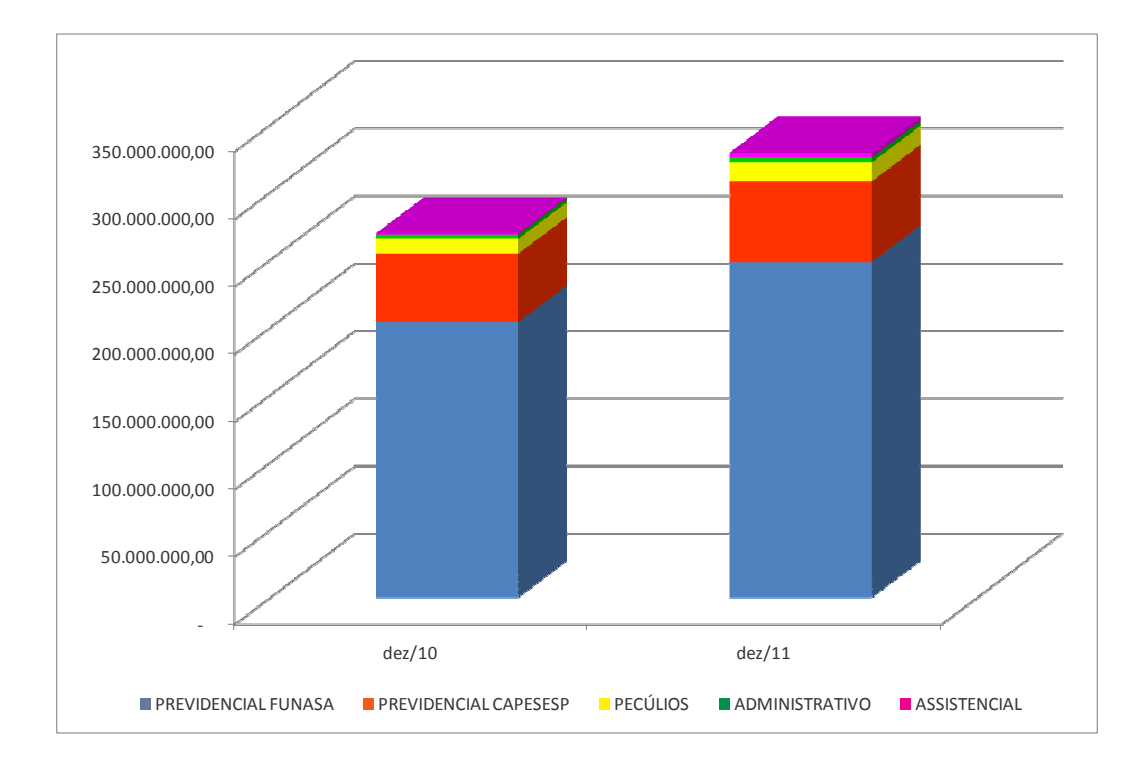

Os patrimônios apresentados acima são compostos pelas contribuições de participantes, associados e patrocinadores, além das rentabilidades auferidas com os investimentos. Destaca-se o aumento do patrimônio consolidado da CAPESESP, da ordem de R\$ 59.500 milhões, o que demonstra a preocupação e assertividade nos investimentos efetuados.

# Resultados contábeis

Em relação aos planos previdenciais, apurou-se uma evolução patrimonial positiva, conforme constante do quadro a seguir.

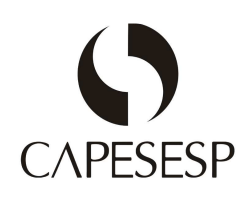

Em R\$ mil

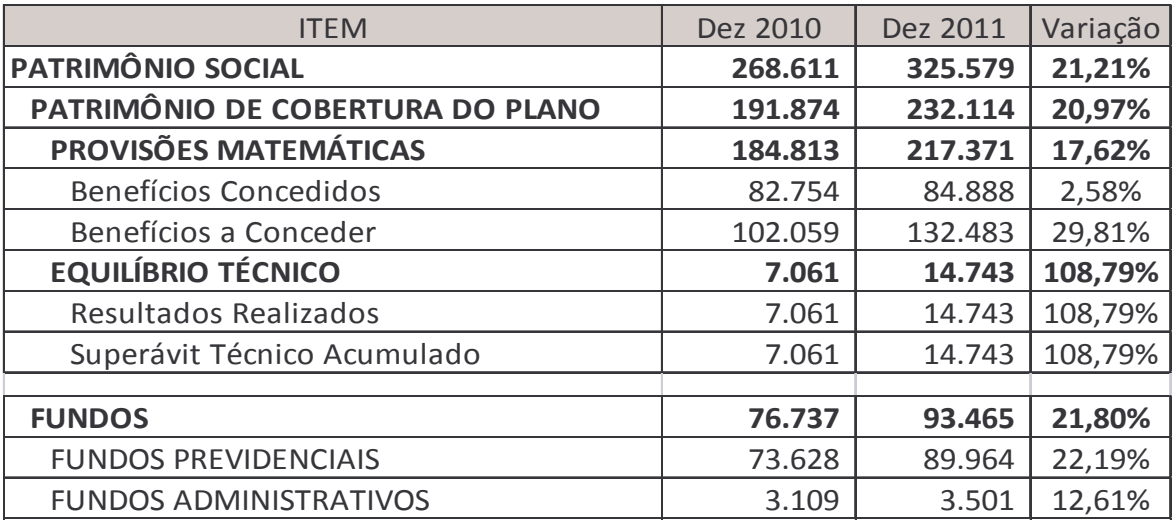

A Entidade apurou no ano de 2011 um superávit assistencial de R\$ 2.624 mil (2010 déficit de R\$ 715 mil) conforme demonstrado no quadro abaixo.

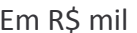

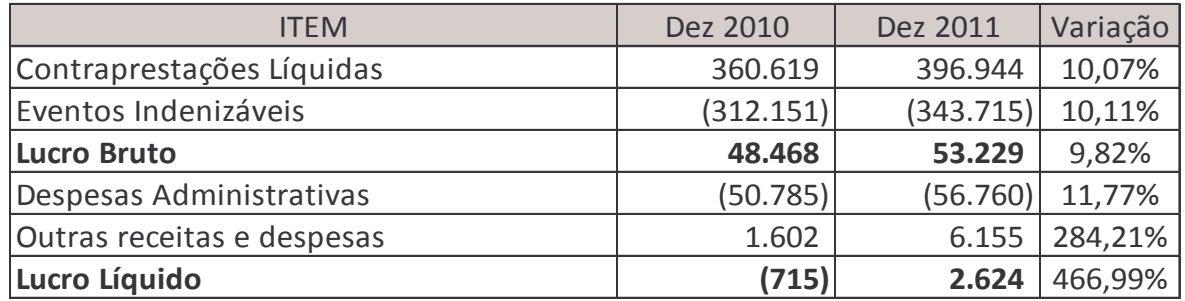

#### 6. Perspectivas para o próximo exercício

Para o ano de 2012, a grande expectativa é a finalização do Programa Synfonia, do qual se espera significativos benefícios para a condução administrativa da Entidade.

Espera-se, da mesma forma, o aumento da carteira de associados, bem como de patrocinadores, visando a estabelecer, efetivamente a sustentabilidade econômicofinanceira da Entidade.

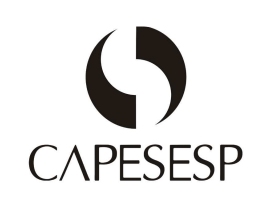

A análise do custeio do plano nacional é uma das metas para o ano de 2012, visando à melhoria da relação entre receitas e despesas assistenciais.

Novos planos previdenciais deverão ser lançados, de forma a incrementar a atividade fim principal, qual seja a previdência privada.

#### Conclusão 7.

Os desafios enfrentados no exercício, como percebidos, foram grandes. O direcionamento da Capesesp para o crescimento, tem exigido, além de muito trabalho, capacidade de adaptação das equipes às realidades regulatória e concorrencial complexas.

Todas as atividades realizadas no período demonstram o comprometimento dos dirigentes da CAPESESP e de seus patrocinadores, com a melhoria dos benefícios para os associados e na busca do fortalecimento da Entidade.

Rio de Janeiro, 27 de fevereiro de 2012

á Ehl Barbosa

Diretora-Presidente

Jacyr Silva de Araújo Júnior Diretor-Adjunto, respondendo pela Diretoria de Administração

Márcia Férnandes Rodrigues da Costa Diretora Financeira

Diretor de Previdência e Assistência

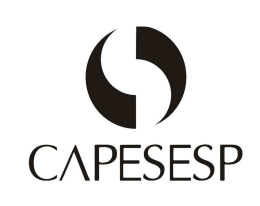

# Observação

Este relatório integra as prestações de contas da CAPESESP em atendimento ao previsto na Instrução Normativa IN-DIOPE nº 46 de 25 de fevereiro de 2011. Deixam de constar desta peça os itens listados abaixo, por serem considerados não aplicáveis ou por não terem ocorrido no exercício.

- Reorganizações societárias e/ou alterações de controle direto ou indireto;
- Reformulações administrativas: descrição das mudanças administrativas e programas de racionalização;
- Direitos dos acionistas e dados de mercado: políticas relativas à distribuição de direitos, desdobramentos e grupamentos; valor patrimonial por ação, negociação e cotação das ações em Bolsa de Valores;
- Aquisição de debêntures de sua própria emissão;
- · Proteção ao meio-ambiente: descrição e objetivo dos investimentos efetuados e montante aplicado.